# **INFOCUS** The monthly e-newsletter for the Loveland Photographic Society

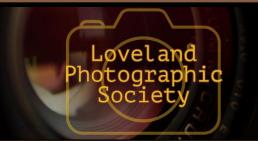

## **Club Meetings**

Unless otherwise specified, all meetings will be held online with the GoToMeeting app using the following link:

https://www.gotomeet.me/ LPhotographicSociety

## Tuesday, March 2 LPS Board Meeting Open to All

6:30 PM

### Monday, March 8 **Monthly Club Meeting** 6:30-8:30 PM

Saturday, March 13 **Photo Bull Session** 8:30-10:30 AM

Monday, March 15 Photo Review Session 6:00-8:00 PM

Join the meeting via desktop computer, laptop, or smartphone to see and interact with other participants. Please mute your microphone except when you are speaking, to avoid extraneous noises.

### **March Meeting Agenda**

# 15 Ways to Improve your Photography

Presentation by Tom Bol

BY RICH KREBS, PROGRAMS

Looking for tips to improve your photography? Professional photographer Tom Bol will share methods he has found and used in his 30 years of shooting and in teaching and blogging about photography. His presentation in our online meeting will allow you to tap into his expertise as he discusses both creative and technical tips and looks at some new technology and how that is changing how we photograph. He will also give out some self assignments during the presentation that will help photographers expand their approach and creativity.

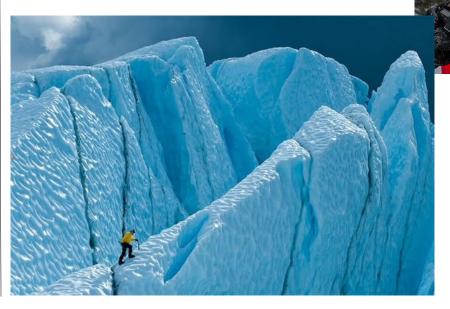

### LPS Board of **Directors**

**PRESIDENT** - DAN KOZLOWSKI

VICE PRESIDENT

- RICH KREBS

**TREASURER** 

- SANDY LOUCKS

**SECRETARY** 

— SCOTT SPRAIN

**PROGRAMS** 

-SHELLY KELLY

-RICH KREBS

- RUTH SPRAIN

**MEMBERSHIP** 

- SANDY LOUCKS

COMPETITION

- JEFF STEPHENSON

LPS Officers

FIELD TRIPS

- LYNNE LEWIS

**GREETING HOST** SHELLY KELLY

**MENTOR** 

- MIKE WILCOX

FORUM DIRECTOR

- INGRID JACOBSON

**PUBLICITY** 

— OPEN

**SCHOLARSHIPS** 

- RUTH SPRAIN

**NEWSLETTER** 

— ARDETH CARLSON

**WEBMASTER** 

- BILL SHANAHAN

**PSA REPRESENTATIVE** 

- LISA SCHNELZER

# *In*Focus

The e-Newsletter for the Loveland Photographic Society

**Mailing Address** 

P. O. Box 7604 • Loveland, CO 80537

**Public Facebook Page** 

https://www.facebook.com/ LovelandPhotographicSociety/

**Members Only Facebook Group** 

https://www.facebook.com/ groups/237033251716/

# **Submitting Pictures for the Monthly Competition or Photo Review Session**

- Log on to the LPS.CC website
- Mouse over the **Competitions** dropdown on the Home Page.
- Select menu item:

### Submit images to a Competition

- Select the Competition category or the Third Monday Photo Review
- At the bottom of the screen, click on **Upload images into the Competition.**
- Then click on the button Select which will open a window on your computer to select an image.
- Click on Save Images and Proceed to Edit Page.
- Type in a title and click on Save any changes and return to original page.
- You can replace any photo, up to the submission deadline, if desired.

The monthly competitions allow a single image per category. The photo review session allows up to three images. Include your last name in the title; this will allow us to limit the number of images if it is necessary.

### Continued from previous page

#### **About the Presenter**

Tom Bol is an editorial and commercial photographer based in Colorado. National Geographic Adventure listed Tom as one of "50 of America's Top Visionaries" for his photography, and he is a member of the Sandisk Extreme Team. He is an instructor at Kelby One, a frequent speaker for Nikon, and Photo District News labeled him as one of the best photo workshop instructors in the country. He has written three books on photography, and his images and stories are published worldwide by a variety of clients. He also publishes a newsletter and a blog and offers workshops and online classes. His work can be seen at www.tombolphoto.com.

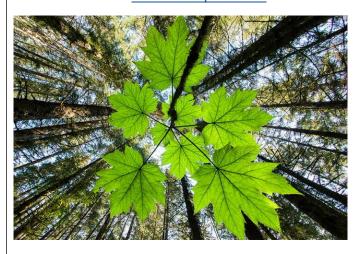

### **New Members**

Welcome to new members Misty Huss and Jim Tassitano, who have joined the Loveland Photographic Society since the last newsletter was published.

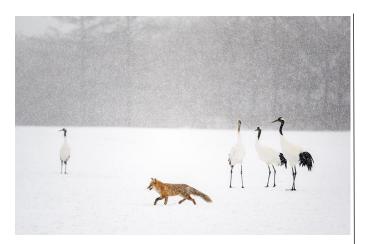

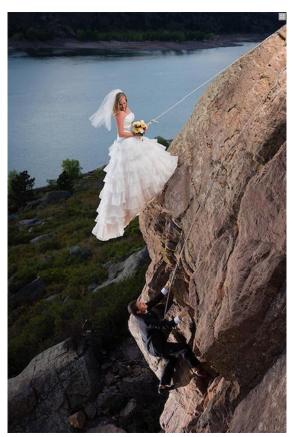

# **Competition Corner**

\_\_\_\_\_

### **March Competition**

Open Projected Nature Projected Monthly Topic: Minimalist

### **Submission Deadline**

Before Midnight, Monday, March 1

### Please keep the judging criteria in mind:

Impact and Viewer Interest—"Wow" factor is the nebulous quality where an image "pops." This subjective aspect of judging should not preempt the technical or composition aspects of an image.

**Composition**—Good composition is a pleasing arrangement of the elements in an image. There are many guidelines for good composition that judges may consider.

**Technical Quality**—This includes sharpness, focus, color, tonal scale, contrast, appropriate depth of field and other qualities. Consideration is also given for the effect the photographer was trying to achieve such as high key, multiple exposure, or selective focus.

Monthly Topics—The subject matter should be related in some manner to the topic. While there are no formal deductions or penalties, judges may reduce their overall score if they feel the image does not align with the monthly topic. With that said, creative interpretation is encouraged.

**Open Projected—**The image must begin as a photograph. From there, it is up to you. Any photograph may be entered in the Open Projected category.

## **Minimalism in Photography**

Minimalism, as with any form of art, is open to interpretation, and the approach to minimalistic photography will differ from person to person. The heart of minimalism is simplicity rather than complexity. Thus, although a minimalistic image might be black and white with a single object in one corner (yes, that is certainly minimal and can be very effective), a different form of minimalism might feature the restraint of one main color or a single contrasting color or might use repetitive lines as the story or might merely be suggestive of a shape. The main point is a thoughtful lack of clutter.

One online article that provides examples of minimalist photography is very illustrative of the above type of minimalist images: <a href="https://photography.tutsplus.com/articles/less-is-more-50-examples-of-minimalist-photography-photo-3914">https://photography.tutsplus.com/articles/less-is-more-50-examples-of-minimalist-photography-photo-3914</a>

Another article includes tips on creating a minimalist image, with different types of examples: <a href="https://www.format.com/magazine/resources/photography/minimalist-photography">https://www.format.com/magazine/resources/photography/minimalist-photography</a>

As with all of our Monthly Topic competition category themes, this is an opportunity to challenge yourself to work to a specific guideline and perhaps experiment with a style of photography that is outside your comfort zone!

## **Nature Category**

A reminder, these digital adjustments are allowed:

- Adjust exposure
- Adjust highlight and shadow detail
- Adjust contrast
- Correct white balance/color
- Convert to black & white (grayscale only)
- Adjust saturation
- Remove dust spots, noise, flares
- Crop, straighten
- Sharpen (including focus layering)

Adjustments must appear natural.

### Not allowed:

- · Cloning anything in or out
- Intentional (post process) background blurring

### **2021 Monthly Topics**

April: Splash of Color

May: Pets

June: Panorama

July: From Dusk to Dawn August: From a Bug's View

September: Water October: Humor November: Still Life

# Members Moving Up in Competition Level

Congratulations to the following members:

Michael Rothschild to Advanced James Hein to Masters Jerre Johnson to Masters 2 Steve Scarborough to Masters 2

# **Member Profile Shelly Kelly**

My photography bug really started when I started scrapbooking. I found myself looking at moments to remember and capturing them with my camera. When our son was on his very

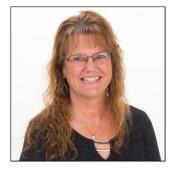

first basketball team in elementary school, another parent took photos of each kid and gave them to all of the parents. I cherished those photos and from then on, I did the same thing for every team he was on.

When he played football in high school, I asked the coach if I could stand on the sidelines and take pictures for the team. After the first game of that season, I started a Facebook page and soon had over 600 followers. I was told by the parents that their boys couldn't wait to see their photos! I ended up doing this for about 7 years...so, many years after our son graduated.

I grew up in Loveland, where my passion was showing my palomino quarter horses across the country. I met my husband of 26 years while coaching a horse judging team. My husband, Rob, and I have just one son, Bobby. He lives in Laramie, Wyoming with his new bride, Katey. He is a graduate student at the University of Wyoming, and Katey is a nurse at the hospital there. I can't forget to mention the head of our household, Sonny. He is a German wirehaired pointer that keeps us on our toes.

When not working as a mortgage loan originator assistant, Rob and I enjoy exploring (just driving around to see if we can find anything interesting) and going to our mountain property, where my love of wildlife photography has evolved.

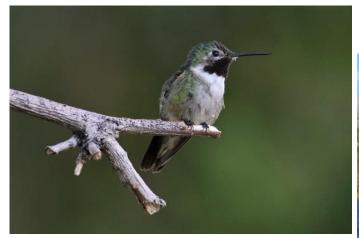

I joined the Loveland Photographic Society after some prodding from my good friends and photography mentors, J.R. and Lisa Schnelzer. I've enjoyed meeting new people through the club, the competitions, and learning from the speakers each month.

Shelly serves as the meeting greeter and is also on the Programs committee of LPS.

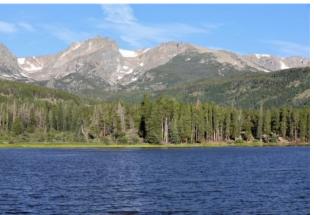

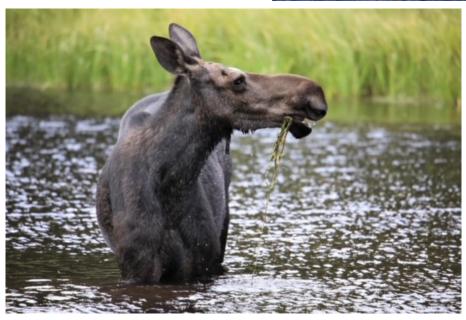

## J.R. Schnelzer to Serve as President of PSA Board

A slate of candidates for the Photographic Society of America Board of Directors were elected by written ballot for the 2021-2023 term. Long-time LPS member and past president J.R. Schnelzer, FPSA, EPSA, AFIAP, who has been serving as executive vice president of PSA, has been elected as the president of the Board; the new Board will assume office at the conclusion of PSA's Photo Festival which is scheduled to be held in Rapid City, South Dakota, October 6-9, 2021. Apparently there was no controversy over the not-in-person ballot count!

# Ruth Sprain Featured in PSA Journal Article

The February 2021 issue of the *PSA Journal* includes a full-length article on LPS member Ruth Sprain, who serves as our club's volunteer to coordinate the PSA Youth Showcase entries for LPS. Ruth is beginning her fifth year as a member of the PSA Greenhood Scholarship Committee. Over the years PSA has worked with a number of organizations for higher learning, and today collaborates with the University of Central Oklahoma to identify and reward students who are in their third year of study and are majoring in photography.

The article, along with a number of Ruth's photographs, begins on page 11 of the *Journal*. You can also read Ruth's LPS member profile in the September issue of the LPS newsletter.

# LPS Judges Round 2 of PSA Competition

Round 2 of the PSA Nature Division Interclub competition was completed on February 15, and LPS was the host club charged with judging entries for Group B. Since LPS competes in Group A, none of the photographs being judged were taken by members of our club. The three-judge panel consisted of J.R. Schnelzer, Ruth Sprain, and Jeanie Sumrall-Ajero; Lorie Smith served as the tabulator, with Ardeth Carlson as the supervisor.

In Group B, there were 145 images from 24 clubs, and each judge awarded a score of 1-5. The three scores were then added for a final total score. Merit and honorable mention awards were given for the top 20% of the images. Per this year's new judging guidelines, images that were noted to have an infraction (something designated as unacceptable in PSA nature competition photography) received a 1, rather than being disqualified, as in previous PSA judging guidelines.

The LPS panel marked 10 images for infractions, such as intentional background blurring, domesticated animal, cultivated flower, and suspected composite. In determining suspected composites, the judges closely examined the photograph for unusual cutoffs/edges/haloing, lack of shadow where the lighting indicated there should be a shadow, and lack of logical ripples in a water reflection. For members who participate in nature competitions, this indicates the thoroughness of the judges in trying to determine photographs that were manipulated in a manner that does not fit the rules, and in some cases all three judges did not agree that there was an infraction but might still give a low score for other reasons.

PSA has approved an updated "A Guide for Nature Photography Judges 2020." This 19-page document thoroughly explains the definition of nature photography, policy on aerial photography, acceptable and unacceptable subjects, storytelling character, and technical aspects, with numerous examples. Here is a link to the PDF: <a href="https://drive.google.com/file/d/1Ftme9aGU8MTU2GwcKULhLhbgHMLS0iMl/view?usp=sharing">https://drive.google.com/file/d/1Ftme9aGU8MTU2GwcKULhLhbgHMLS0iMl/view?usp=sharing</a>

In considering entries for nature competition, here are some of the violations that are easy to miss:

- Road/vehicle tracks/path/trail
- Fences/fence posts
- Signs
- Power poles and wires
- Vehicles
- Walls or parts of walls
- Mowing and plowing patterns
- Cut tree stumps, cut-off limbs, branches or stems
- Jesses & thongs on bird's legs (differs from scientific banding)
- Domestic animal
- Cultivated/hybrid plant

However, there are some exceptions that are noted in the guidelines.

For photographers who are interested in competing in the nature category, this is well worth the read. Although some rules of nature photography might seem overly strict, competitive nature photography is intended to recognize photographers who capture the natural world as it exists rather than photographers who post-process images such that they no longer reflect what is real. It can also be noted that today's urban/suburban creep makes it more and more difficult to avoid many of the violations noted above!

## **PSA Interclub Competitions**

LPS is a member club of the Photographic Society of America and participates in three divisions of interclub competition: nature, print, and travel. There are three rounds of competition per season, with deadlines on November 15, February 15, and April 15.

For the **nature and travel divisions**, each club can submit up to six images by six different members in each round. Photos should be in JPG format with dimensions of horizontal no greater than 1400 pixels and vertical no greater than 1050 pixels.

In the **pictorial print division**, there are five image categories: large color, small color, large mono, small mono, and creative altered reality. Participating clubs can submit up to four prints by four different members in each category at each round.

The LPS reps are reaching out to members whose images they have noted in LPS competitions as well as in social media like Facebook but also welcome submissions by all members of the club. Photographers who are members of more than one club can only submit a specific image for one of the clubs.

LPS members who are interested in having their photos considered for our club's submissions to a PSA interclub competition can contact the LPS rep for more details.

### NATURE DIVISION: Ardeth Carlson, LPS Rep ardeth.carlson@gmail.com

Nature Division (ND) image guidelines can be seen at <a href="https://psa-photo.org/index.php?divisions-nature-interclub-competition">https://psa-photo.org/index.php?divisions-nature-interclub-competition</a>. Ardeth is looking for images that illustrate an interesting behavior or a unique point of view, not just a landscape or wildlife that is in good focus! Storytelling is an important part of the image.

### PICTORIAL PRINT: Lisa Schnelzer, LPS Rep lisaschnelzer@gmail.com

Description of the five image categories in the Pictorial Print Division (PPD) can be found on the PSA website: <a href="https://psa-photo.org/">https://psa-photo.org/</a> index.php?divisions-pictorial-print-interclub-competition-entering-rules. For further information regarding the size of prints, etc., contact Lisa.

### TRAVEL DIVISION: Rich Krebs, LPS Rep rkrebs318@gmail.com

A definition of a travel photo and a PDF of the Travel Division (PTD) guidelines can be found at <a href="https://psa-photo.org/index.php?divisions-photo-travel">https://psa-photo.org/index.php?divisions-photo-travel</a>. Rich wants images that show characteristic features of a place or a people that is identifiable by anyone familiar with that location.

The club reps will notify you when they use one of your photos for our entries in a round, and you will be asked to sign and return a consent form allowing your photo to be posted on the PSA website. This is not required for entry but is required if you win an award and want your photo to be displayed online. This form is in effect for three years, but a separate consent is required for each of the three divisions.

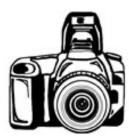

# **Member Submissions Request**

# Your Favorite Photography Location

Where do you love to take your camera in the Colorado Front Range—or even farther afield? Share one of your go-to spots with other LPS enthusiasts! Write an article for Infocus or just send some basic info to be included in a future issue, and perhaps include one or two photos from that location.

## **Photography Tools**

Tilt-shift lenses, fisheyes, ultra-fast shutter controls, portable lighting setups, camera straps—options for tools to add to your camera bag seem limitless. For those of us who have pondered what innovative equipment would help boost our photography experience, your first-hand experience would be helpful.

## The LPS Affiliate Program

The following companies have offered LPS various programs for the club and anyone who uses the special **Affiliates** link provided on the website to make purchases.

- ◆ Adorama
- ◆ Feisol
- ◆ MindShift Gear
- ◆ Red River Paper
- ◆ Think Tank Photo
- ◆ Topaz Labs

It's important to use the links on the LPS website **each time you order**. Otherwise, you and LPS will not receive the benefits of the program each company offers.

## Art in the Park

Applications are being accepted for booths at Loveland's Art in the Park, scheduled for the weekend of August 7-8, 2021. The cost of a booth space is \$350. There will be limited booths available again this year, with COVID restrictions set by the county. The event website is <a href="https://artintheparkloveland.com/">https://artintheparkloveland.com/</a>.

# 2021 Northern Colorado Regional Photography Show

The Lincoln Gallery in Loveland will host a show dedicated specifically to photography, with entries from residents of Colorado, Wyoming, Nebraska, Kansas, Oklahoma, New Mexico, Arizona, and Utah.

The exhibition will run from April 2 through April 23. Due to the current COVID situation, only 11 winning photographs will be on exhibit at the gallery; the rest of the images will be displayed in their online virtual gallery for three months. All photographs will be available for sale.

# Entry Closed for 2021 National Fine Art Show

The Lincoln Gallery in downtown Loveland has announced that due to the high volume of entries for the 2021 National Fine Art Show which they are hosting, they are no longer accepting photography submissions. LPS members who are interested in submitting images for a juried show should consider the Lincoln Gallery's Northern Colorado Regional Photography Show described in the above article.

# PSA Interclub Competition Round 3

The deadline for submission of our LPS club entries in round 3 of the PSA interclub competitions is April 15. If you are interested in having one or more of your photos considered for one of our club's entries in this round, please see the details and contact information for our club reps on page 5 of this newsletter.

# No Reservations Required in RMNP IN 2021

This year Rocky Mountain National Park officials will not be using the advanced-registrations system for entry to the park that they used last year. From the Loveland Reporter-Herald: "At this time, we do not plan to implement the same type of timed-entry permit system as was used in 2020, but will continue restrictions when necessary and may implement other pilot visitor management techniques if congestion and crowding warrants,' said Kyle Patterson, the park's public affairs officer." There have already been restrictions to alleviate vehicle congestion in specific areas of the park since 2016.

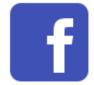

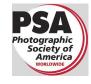

MEMBER ORGANIZATIONS

## **Meeting Presentation Videos**

All of the videos from our virtual meetings this year are available for member viewing. Log in to the LPS website, then go to **Membership>Resource Links>Videos**.

Please *do not share* the links with nonmembers unless the video is marked as shareable on the Videos page.

- 2020 LPS Competition Categories J.R. Schnelzer
- Photographing Storms & Severe Weather Cory Reppenhagen
- Start-to-Finish Post-Processing Ben Strauss
- Nature First, the Alliance for Responsible Nature Photography Scott Bacon
- Macro/Close-up Photography: The Joy in the Little Things Colleen Miniuk
- Time Lapse Photography Jonathan Irvin
- Let's Talk About Photography & the Law Ruth Carter
- Printing Your Photography: The Challenges, Rewards & Solutions Matt Payne

# JOIN THE CLUB

If you are reading the newsletter as a non-member and would like to join the Loveland Photographic Society, go to the main page on the LPS.CC website and click on **Membership > Join or Renew**. Annual dues are \$45.